**Download Photoshop Cs4 Micro Setup**

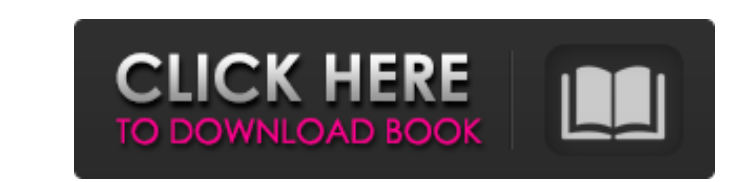

2. \*\*Layer Masks:\*\* A \_layer mask\_ is used to hide or reveal parts of an image layer or to hide other areas that are part of an image layer. 3. \*\*Dodge and Burn:\*\* Layers can be blended together in different ways. Using both of these techniques allows you to add contrast to an image. ## Introducing the Layers Palette In Photoshop, layers are displayed in the Layers palette. In the Layers palette, you can work with three layers the foreground layer, the background layer, and the layer beneath the foreground layer. You also have the option to create a new layer at any time. So you can use the Layers palette to create new layers and then work on them. As you work, you can switch between the background layer, the foreground layer, and the layer beneath it, as shown in Figure 1-1. FIGURE 1-1: The Layers palette includes a third layer, the background layer. To reveal the background layer, click its thumbnail in the Layers palette. Figure 1-2 shows the Layers palette after a background layer is revealed. FIGURE 1-2: You can reveal any background layer by clicking its thumbnail in the Layers palette. 4. \*\*Add a New Layer:\*\* If you need a third layer to use in your project, you can add a new layer by choosing the New Layer icon. You can also click the Layer thumbnail to add a layer. If you want to return to the background layer, click the background layer in the Layers palette. (For details on layers, see Chapter 2.) FIGURE 1-3: To return to the background layer in the Layers palette, click the thumbnail. FIGURE 1-4: You can type to name layers and navigate them. ## Name Layers If you want to give your layers a meaningful name, click the gear icon next to the layer in the Layers palette and choose Name Layer from the shortcut menu. After you type a name for the layer in the box that appears, you can use the dropdown menu to select the kind of layer (or type another name) that appears in the Layers palette. (Chapter 2 explains more about naming layers.) ## Manage Layers As you use Photoshop, you may find that you need to hide an image layer or reveal other

**Download Photoshop Cs4 Micro Setup With Serial Key Download**

Photoshop and Photoshop Elements All the features of Photoshop and Photoshop Elements are supported by 3D, Photo Match, and so on. But some advanced features are only supported by the professional version, e.g. advanced selection tools, layer masks, and so on. Web Design A design professional uses Photoshop to create gorgeous websites. Web Designers use Photoshop to save web elements created by other software in.psd format. Photoshop (and all other Adobe applications) can save web elements in.psd,.jpg and.png format. Photoshop Save Web Elements Now you can save an element of a web page using Photoshop Elements and share it with other designers, programmers, developers, web designers and graphic designers. When you are working on an original document, you are working on a specific asset. But every web element can be saved and shared independently. The assets you save are also saved to your local drive and all your other Adobe applications. If you are designing a website, you will likely also design other elements: Logos Architecture Artwork Interface Brochures Banner ads, etc. Being able to save a specific element saves you time in sharing your work. The designer can add properties, such as color or text, without having to re-invent the wheel. Saving web elements is especially useful if you are working on a team. If you are designing a site, you can give your colleague a.psd file of your work to edit. If you are working on a site, it's better if you save an element in.psd format rather than jpg. You need to save a.psd file to share web elements with others. It saves a lot of time as you can just open it in Photoshop Elements. Photoshop Save Web Elements Most commonly used elements, such as logos, can be saved in various formats. You can save a logo image as an.svg,.png or.jpg. You can also save a web button as an.svg file, or as a.png file. Working with Multiple Files When you are saving web elements, you can save multiple files at the same time. You can save as many files as you want. If you need to

create a.png file and a.jpg file, it' 05a79cecff

Fractures of the tibial tuberosity. A retrospective study was carried out on 64 patients with 68 surgically confirmed fractures of the tibial tuberosity. The most common trauma was falling on a forward directed foot, and was often associated with a kick in football. Twenty-four per cent of the fractures were initially thought to be a diagnosis of a chronic deep infected nonunion of the tibial tuberosity. The nature of the operation depended on whether the result was satisfactory. Other factors involved were the relative complexity of the fracture, the nature of the associated soft tissue injury, and, in particular, whether the fracture was open or closed. Only eight fractures of the tibial tuberosity gave a poor result after surgery. Fifty-eight fractures were treated by open reduction and internal fixation. An anatomic method was used that involved opening the anterior tibial compartment, identifying the fracture line, and reduction of the tuberosity into the intercompartmental space. This was stabilized with a Herbert screw and cannulated cancellous bone graft. All fractures of the tibial tuberosity were united, and there was little or no deformity in any patient, with an average time to union of six months.ASHFORD, Va. — A Virginia couple has come forward to Fox News after one of their relatives was caught on video calling for the deaths of several million Americans. In recent days, Kayla G. Engelhardt and her husband, Joshua, have been bombarded with phone calls and social media posts from people across the United States who claim that the video is evidence that the Englehardts are traitors, terrorists and worse, despite the fact that Kayla Engelhardt has been saying as much all along. "She was openly comparing a perfectly American holiday celebration to a terrorist event," Kayla Engelhardt told Fox News. "As a veteran myself, I find her comments to be deeply offensive. A terrorist attack would be an attack on all Americans, not just those who celebrate a certain holiday." Englehardt gave a formal statement to Fox News: "All Americans should be free to celebrate the traditional American holiday of the Fourth of July — or at any time," she said. "I stand by my assertion that all Americans are protected under the First Amendment and will continue to do so." Englehardt, an Air Force veteran, was working at a local pizza restaurant in Ashford, Va.,

**What's New in the Download Photoshop Cs4 Micro Setup?**

Nebojsa Stojanović Nebojsa Stojanović (; born 17 August 1976 in Niš) is a Serbian football manager and former professional footballer. As a player, he was a forward. Club career He started his playing career at OFK Niš where he became the champion of First League of Serbia and Montenegro in the 1999–00 season. In March 2004 he left OFK Niš on a free transfer and joined his former teammate in Mjøndalen IF, Dejan Stanković. In summer 2006, he moved on a free transfer to fellow Norwegian Tippeligaen club Molde FK and then, in August 2007, moved on a free transfer to newly promoted Vålerenga Fotball. In summer 2008, he came back to Niš, first to Zemun and then, in August 2008, to another OFK Niš. His latest club in which he was a member of the team that went into the Second qualifying round of UEFA Europa League for the 2009–10 season is Železnik. Managerial career After he retired from playing, he became a coach and after coaching the youth team, he took charge of the first team in the 2011–12 season. Despite being largely unnoticed, he became the manager in 2012 and was subsequently being predicted to become a European success in his career. His first success was the victory in the Round of 16 of UEFA Europa League 2012–13 season, where they beat 1. FC Kaiserslautern. In the quarter-finals against Danish giants FC Copenhagen, they became the first team in the Europa League to hold out with all players. As well, he got first victory in the first league game in the 2012–13 season and also his first win in the UEFA Champions League 2012–13 season. After reaching the playoffs, he was led by the Youth Sector (A Team) to the final game against Mladost Lučani (2–2) which they won. In the first game in the second season, he had the same result as in the first game and at the second time, he was

champion of the Serbian League. In the third season, he became champion of the Serbian League for the first time in his career. In the promotion to the Serbian SuperLiga for the third season, they were placed in the seventh game against Mladost Lučani

CPU: Intel Core 2 Duo or better Memory: 4 GB RAM Video: Intel HD Graphics 3000, NVIDIA GeForce GTS 450 DirectX: Version 9.0c OS: Windows Vista, Windows 7, Windows 8, Windows 8.1 Network: Broadband Internet connection Storage: 150 MB available space for installation Additional Notes: \* The trial version has a 30-day trial period. Note: The Mac version of the game requires OS X 10.9 or higher. Key Features:

## Related links:

[https://www.grafton-ma.gov/sites/g/files/vyhlif4461/f/uploads/grafton\\_strong\\_website\\_8.pdf](https://www.grafton-ma.gov/sites/g/files/vyhlif4461/f/uploads/grafton_strong_website_8.pdf) <https://nnewi.info/wp-content/uploads/2022/07/malvkai.pdf> <http://dottoriitaliani.it/ultime-notizie/senza-categoria/feature-highlights-photoshop-cc-hackintosh-2018/> amfie.com/wp-content/uploads/2022/07/Download\_PhotoShop\_for\_windows\_XP.pdf https://education.org/wp-content/uploads/2022/07/photoshop\_9\_download\_for\_pc.pdf [https://www.waefler-hufbeschlag.ch/wp-content/uploads/2022/07/Free\\_Photoshop\\_Brushes\\_Vol39\\_\\_144\\_HighQuality\\_Brushes.pdf](https://www.waefler-hufbeschlag.ch/wp-content/uploads/2022/07/Free_Photoshop_Brushes_Vol39__144_HighQuality_Brushes.pdf) [https://facelook.evonix-rp.com/upload/files/2022/07/p83HiuB5IacMyo87STU9\\_01\\_a91ca8f173a75b60cb1d324084f1dcc5\\_file.pdf](https://facelook.evonix-rp.com/upload/files/2022/07/p83HiuB5IacMyo87STU9_01_a91ca8f173a75b60cb1d324084f1dcc5_file.pdf) <https://johnsonproductionstudios.com/2022/07/01/lifebox-single-7-day-template/> <https://www.photo-mounts.co.uk/advert/photoshop-25-free-download8-6mb/> <https://frozen-inlet-28201.herokuapp.com/shaderb.pdf> [http://masterarena-league.com/wp-content/uploads/2022/07/Photoshop\\_CS3\\_Crack\\_Version\\_Free\\_Download.pdf](http://masterarena-league.com/wp-content/uploads/2022/07/Photoshop_CS3_Crack_Version_Free_Download.pdf) <https://uwaterloo.ca/health/system/files/webform/laudery567.pdf> <https://patroll.cl/wp-content/uploads/2022/07/anibroo.pdf> <http://www.vakummakinesiservisi.com/?p=4406> [https://plumive.com/upload/files/2022/07/o66V9I2366uUd2dyhEZr\\_01\\_53feb2151e126362a6f9352009a05cd9\\_file.pdf](https://plumive.com/upload/files/2022/07/o66V9I2366uUd2dyhEZr_01_53feb2151e126362a6f9352009a05cd9_file.pdf) <https://dwfind.org/high-quality-rainbow-and-vectors-photoshop/> <https://www.voyavel.it/adobe-photoshop-cc-2019-free-download-full-version-windows/> [https://purseandmore.com/wp-content/uploads/2022/07/download\\_adobe\\_photoshop\\_cs3\\_crack.pdf](https://purseandmore.com/wp-content/uploads/2022/07/download_adobe_photoshop_cs3_crack.pdf) ationalquotes.com/wp-content/uploads/2022/07/adobe\_photoshop\_download\_for\_pc\_app.pdf <http://eafuerteventura.com/?p=21289>